# **SRP\_List SetAt**

Sets an element into an SRP List at the given index position.

## **Syntax**

SRP\_List("SetAt", Handle, Index, Element)

#### **Parameters**

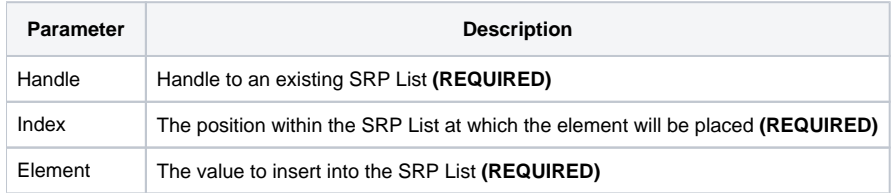

#### Remarks

The SetAt service sets a value into an SRP List at the given position. It differs from the [InsertAt](https://wiki.srpcs.com/display/SRPUtilities/SRP_List+InsertAt) service in that it will replace the element at that location if one already exists. You can set Index to any positive integer and the list will grow to accomodate it. So, if you have a list with 10 elements and set a new element at Index 100, then the list will grow to 100 elements large with your new element in the last position.

### Examples

```
// Create the list
Handle = SRP_List("Create")
// Set elements at several locations
SRP_List("SetAt", Handle, 1, "ABC")
SRP_List("SetAt", Handle, 5, "DEF")
SRP_List("SetAt", Handle, 1, "EFG")
// Convert the SRP List into a normal list
List = SRP_List("GetVariable", Handle, ",")
// List = "EFG,,,,DEF"
// Play nice with memory
SRP_List("Release", Handle)
```